# **Edgar A. Moreno Escuela Politécnica Nacional**

# **Víctor H. Hinojosa**

**Departamento de Energía Eléctrica, Universidad Técnica Federico Santa María, Valparaíso – Chile**

#### **RESUMEN**

La planificación, diseño y el análisis de la operación de los sistemas de potencia requieren estudios a fin de evaluar el desempeño del sistema existente, confiabilidad, seguridad y economía. Con el objetivo de mejorar la operación en Sistemas de Suministro de Energía Eléctrica se realiza el análisis para conocer si los parámetros eléctricos (voltaje y flujos de potencia) y reservas garantizan que el servicio se brinde dentro de los estándares de calidad, confiabilidad y seguridad. Una concepción del análisis de Sistemas Eléctricos de Potencia para cumplir con este objetivo se basa en el flujo óptimo de potencia.

En este trabajo se presenta la aplicación de un Algoritmo Evolutivo (Particle Swarm Optimization) al Flujo Óptimo de Potencia (activa y reactiva). El planteamiento del problema abarca restricciones en la generación de potencia activa y reactiva, capacidad de transmisión por los elementos de la red (líneas de transmisión y transformadores) y bandas de voltaje (Economía, Confiabilidad y Calidad). Se implementa un método de penalizaciones, para poder incorporar las restricciones en la función objetivo.

Se realiza la programación del algoritmo evolutivo en DIgSILENT Programming Language, debido a las ventajas que posee esta plataforma para Análisis, Modelación y Simulación de Sistemas Eléctricos de Potencia.

**PALABRAS CLAVES:** Flujo de Potencia, Despacho Económico, Flujo óptimo de potencia activa y reactiva, algoritmos evolutivos, enjambre de partículas, DIgSILENT Programming Languaje.

# **1. INTRODUCCIÓN**

nergía

La planificación, diseño y el análisis de la operación de los sistemas de potencia requieren estudios a fin de evaluar el desempeño del sistema existente, confiabilidad, seguridad y economía. Los estudios identifican y alertan potenciales deficiencias en el sistema factibles de corregir o prevenir.

El flujo de potencia es la denominación que se da a la solución de estado estacionario de un sistema de potencia bajo ciertas condiciones preestablecidas de generación, carga y topología de la red. La solución obtenida, consiste en conocer los niveles de voltaje en todas las barras del sistema, tanto en magnitud como en ángulo, el flujo de potencia por todos los elementos de la red y las pérdidas. El Flujo Óptimo de Potencia en cambio considera un problema de optimización (Despacho Económico) para determinar los valores de potencia de las barras de generación, sujeto a un conjunto de restricciones, por ejemplo límites de potencia activa, límites de cargabilidad en los elementos de transmisión, bandas de voltaje, entre otros.

#### **2. MARCO TEÓRICO Y ESTADO DEL ARTE**

#### **2.1 Flujo de Potencia en Sistemas Eléctricos**

El flujo de potencia es extensamente utilizado en los Sistemas de Suministro de Energía Eléctrica, para el planeamiento de la expansión, planeamiento operativo y control de tiempo real del sistema.

La solución  $\bar{x}$  (variables de estado) de las ecuaciones del flujo de potencia – ecuación (1):

$$
\overline{g}(\overline{x}, \overline{u}, \overline{p}) = 0 \tag{1}
$$

Se la considera aceptable cuando las variables de estado (voltajes en magnitud y ángulo) y las variables  $\delta$ dependientes $h(\overline{x})$ (flujos de potencia por los elementos) están dentro de rangos normales; de no obtenerse esta condición, deben efectuarse ajustes de las variables de control  $\overline{\mathcal{U}}$  (potencias o voltajes de generación, posición de taps, etc.) hasta encontrar la solución deseada para las condiciones preestablecidas de carga y topología $\overline{p}$ , denominadas variables independientes.

Lo anterior constituye la formulación básica, común o convencional del flujo de potencia y diversos métodos se utilizan para resolver el conjunto de ecuaciones no lineales. Métodos que son iterativos (se van acercándose paulatinamente a la solución) tales como

 $(1)$ :

los denominados de Gauss – Seidel, Newton – Raphson (NR), NR – desacoplado, etc. Estos métodos difieren uno del otro por la técnica algorítmica de resolver las ecuaciones, pero la solución en cualquier caso es la misma para resolver el mismo problema. En la actualidad los métodos de Newton en sus versiones: completo y desacoplado rápido, se han constituido en los métodos estándar de solución de las ecuaciones del flujo de potencia.

El planteamiento y solución del problema es determinístico debido a que las variables independientes son fijas y consideradas exactas en el problema y en esta forma la solución factible es única.

# **2.2 Flujo Óptimo de Potencia en Sistemas Eléctricos**

Como hemos visto, en un estudio de flujos de potencia, se especifica la potencia activa en todas las barras de generación excepto la oscilante, se especifican voltajes de generación, posición de taps, etc. Para un valor de demanda tanto activa como reactiva, existen infinitos números de soluciones de flujos de potencia, de acuerdo a cómo se especifiquen las variables de control (potencias de generación, voltajes de generación, taps, etc.).

No siempre es condición suficiente resolver un problema de flujos de potencia, en la forma en que ha sido establecida, sino que por requerimientos adicionales de seguridad, calidad y economía en un sistema de potencia, se requiere encontrar una solución óptima.

El flujo óptimo de potencia – ecuación (2), es un flujo de potencia en el cual se seleccionan cuales son los mejores valores de las variables de control con el objeto de minimizar alguna función por ejemplo costos de operación, o pérdidas, obteniendo al mismo tiempo una solución adecuada para las variables de estado y las variables dependientes, es decir que al mismo tiempo satisfaga las ecuaciones de flujos de potencia – ecuación (1):

$$
\min f(\overline{x}, \overline{u}, \overline{p})
$$
  
s.a.  $\overline{g}(\overline{x}, \overline{u}, \overline{p}) = \overline{0}$  (2)

Además, todas las variables tanto de control como de estado, deben estar dentro de los límites operativos normales.

Cuando los costos operativos se minimizan el flujo óptimo se lo denomina despacho económico o despacho óptimo de potencia activa. Cuando se minimizan las

pérdidas de transmisión el flujo óptimo es un flujo óptimo de potencia reactiva. Cuando se minimizan primero los costos operativos y luego las pérdidas se convierten en el flujo óptimo en general.

## **Despacho Económico (DE)**

# **i) Objetivo económico**

Considerando las restricciones de Operación y de Seguridad deben calcularse programas de operación (despachos óptimos de las unidades generadoras) que compatibilicen óptimamente desde el punto de vista económico, las siguientes premisas básicas:

- En todo instante el conjunto de centrales térmicas genere la potencia que se les requiere con un costo mínimo.
- Que las centrales hidroeléctricas generen la máxima potencia con el caudal de agua disponible.
- Que el volumen de agua disponible para las centrales hidroeléctricas controlables se distribuya en el periodo bajo estudio de modo que la integral de los costos esperados de combustibles y los costos esperados de falla sea mínima.

## **ii) Objetivo Físico**

El efecto físico de la optimización de un sistema hidrotérmico es lograr el cubrimiento de la demanda con una combinación de los recursos de generación hidroeléctricos controlables disponibles de tal modo que la potencia requerida térmica sea mínima en todo instante, osea el máximo empuntamiento de la energía hidroeléctrica controlable considerando su limitada disponibilidad.

#### **iii) Objetivo Matemático**

La explicación matemática de los objetivos planteados está dado por el carácter no lineal de la Función Objetivo (F. O.).

F. O. = (Costo Operación + Costo Falla) ➔ Mínimo

#### **Costos Marginales**

El costo marginal es el costo de abastecer el siguiente MWh. En la Tabla 1 se detallan los distintos problemas de optimización que podemos tener en la Programación de la Operación en Sistemas de Suministro de Energía Eléctrica.

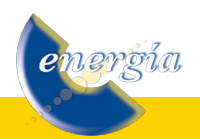

**TABLA 1:** Programación de la Operación

| Modelo de la<br>red                 | <b>Formulación</b>                              | Com ponentes<br>Cost o Marginal            |  |
|-------------------------------------|-------------------------------------------------|--------------------------------------------|--|
| Barra única                         | Despacho<br>económico (ED)                      | Energía                                    |  |
| Red sin límites                     | Despacho<br>económico con<br>pérdidas           | + pérdidas<br>marginales                   |  |
| Red con límites                     | Flujo óptimo de<br>potencia (OPF)               | + restricciones<br>en operación<br>nor mal |  |
| Red con límites<br>de contingencias | Restricci ones de<br>seguridad y OPF<br>(SCOPF) | + restricciones<br>por seguridad           |  |

La formulación, flujo de potencia y despacho económico – ecuación (2), constituye el flujo óptimo de potencia para el cual existen diferentes técnicas. Los métodos tradicionales para resolver el flujo óptimo de potencia (OPF) son: Programación Lineal, Programación No Lineal (Método de Newton – Raphson y Programación Cuadrática Secuencial), Métodos de Punto Interior, etc.

En este artículo se resuelve el OPF utilizando Algoritmos Evolutivos: Particle Swarm Optimization (enjambre o cúmulos de partículas) – PSO. Debido a que en el OPF se puede minimizar costos o minimizar pérdidas se han resuelto diferentes formulaciones con este algoritmo.

# **2.3. Optimización mediante cúmulos de Partículas – PSO**

En 1995, James Kennedy y Russell Eberhart, propusieron una nueva heurística a la que denominaron optimización mediante cúmulo o enjambre de partículas, esta optimización comúnmente conocida como PSO (por las siglas de su nombre en inglés: Particle Swarm Optimization) ha sido utilizada en diversas aplicaciones en los últimos años, gozando de gran popularidad y éxito.

La idea central de este paradigma es la de simular los movimientos (colectivo o social) de un grupo de aves o peces que intentan encontrar comida motivados por tres factores: inercia, memoria y cooperación.

La técnica del PSO puede ser vista como un algoritmo de comportamiento distribuido que lleva a cabo una búsqueda multidimensional. Son muchas las similitudes que comparte la técnica del PSO con los algoritmos evolutivos, entre las cuales destacan las siguientes:

- Utilizan una población de posibles soluciones,
- Se calcula la aptitud de cada partícula de acuerdo a una función definida para el problema,
- Utilizan una fórmula para actualizar la velocidad

<u>iergía</u>

de cada individuo (partícula) de manera análoga (aunque no equivalente) a un operador de mutación.

La regla de movimiento o reproducción de las partículas se muestra en la Figura 1.

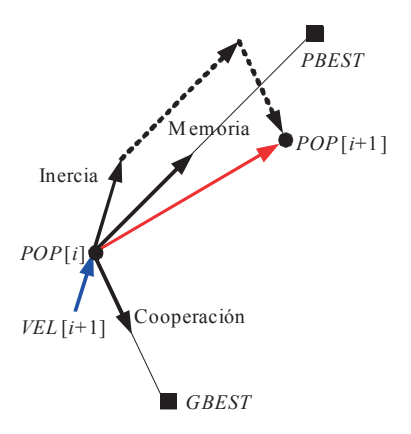

**FIGURA 1:** Regla de movimiento del PSO.

Donde: VEL[i] es la velocidad de la partícula i, PBEST[i] es el mejor valor (lugar) que la partícula i ha encontrado (visitado), GBEST[i] es la mejor partícula de la población hasta la generación T y POP[i] es el valor de la partícula i. Cada partícula está definida por una posición en el espacio de búsqueda POS[i] y una velocidad VEL[i]. En un momento dado, hay al menos una partícula que tiene la menor posición en el espacio de búsqueda, la posición de las partículas reconoce tal posición (GBEST), además cada partícula es atraída a la mejor posición previa (PBEST).

#### **Algoritmo básico del PSO**

El proceso descrito anteriormente se muestra en el siguiente algoritmo:

- *1. Empezar.*
- *2. Inicializar una población de partículas con posiciones y velocidades aleatorias en las d dimensiones dentro del espacio del problema.*
- *3. Evaluar el grado de aptitud con la función a optimizar con las d variables de decisión, para cada partícula.*
- *4. Comparar las aptitudes de las partículas evaluadas con el mejor PBEST de cada partícula. Si el valor actual es mejor, entonces actualizar el valor del PBEST con el valor actual de la partícula, y la posición de PBEST asignarla con la posición actual en el espacio d-dimensional.*
- *5. Cambiar la velocidad y posición de la partícula de acuerdo a las ecuaciones (3).*

# $C_1 * R_1 * (PBEST[i] - POP[i]) + (3)$  $C_2 * R_2 * (GBEST[i] - POP[i])$  $VEL[i + 1] = VEL[i] * w +$

 $POP[i] = POP[i+1] + VEL[i+1]$ 

*Donde; w es el peso inercial, R1 y R2 son valores aleatorios con distribución uniforme entre [0,1], C1 y C2 son valores definidos por el usuario que permanecen constantes a lo largo del proceso (normalmente su valor se encuentran entre 0 y 2).*

- *6. Ir al paso 4) hasta que se cumpla el criterio de detención. Dicho criterio de detención es un valor suficientemente bueno para la aptitud o un máximo número de iteraciones (generaciones).*
- *7. Fin.*

El algoritmo PSO se utilizará como motor de optimización para la resolución del OPF. Los algoritmos de optimización heurísticos en su forma original son técnicas para optimización sin restricciones. De ahí la necesidad de implementar técnicas que permitan incorporar la información pertinente sobre la violación de restricciones en la función objetivo o de aptitud.

# **2.4. Manejo de Restricciones**

Se denomina zona factible al espacio de solución delimitado por cada una de las restricciones (igualdad, mayor o menor). Existen problemas en los cuales la zona factible de solución resulta ser muy pequeña y difícil de localizar dentro de un espacio de búsqueda muy grande, como por ejemplo la zona disjunta que se muestra en la Figura 2.

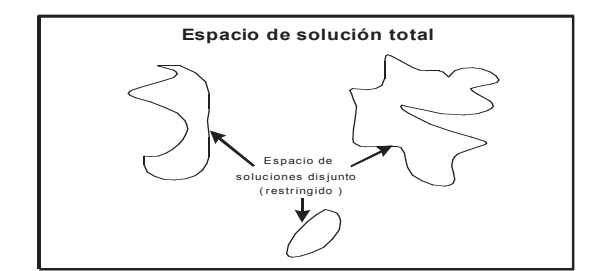

**FIGURA 2:** Espacio de búsqueda y región factible

Particularmente es en este tipo de problemas en los cuales resulta más útil el uso de heurísticas tales como los algoritmos evolutivos.

Estas técnicas suelen utilizarse en optimización no lineal y con problemas que tienen funciones objetivo no diferenciables, con ruido o dinámicas. Asimismo las técnicas evolutivas suelen utilizarse en problemas en los que tanto la forma del espacio de búsqueda como la ubicación exacta del óptimo global se desconocen.

## **Funciones de penalización**

Son la técnica más común de incorporación de restricciones en la función objetivo. La idea es extender el dominio de la función objetivo. Para el despacho económico se tiene:

```
F. O. = (Costo Operación) + (c*Penalizaciones)
Donde; c es un factor de penalización definido por el 
usuario.
```
En la literatura se han implementado diferentes variantes de la función de penalización: pena de muerte, penalizaciones estáticas, penalizaciones dinámicas, uso de recocido simulado, penalizaciones adaptivas, algoritmo genético segregado, penalización con base en la factibilidad, penalizaciones co-evolutivas, mapas amorfos, jerarquías estocásticas.

Las reglas para seleccionar entre dos individuos son muy simples: si se comparan dos partículas factibles, se escoge a la que tenga la más alta aptitud. Si se compara una partícula factible con una infactible, se elige la partícula factible. Si se comparan a dos partículas infactibles, se elegirá a la partícula que viole menos las restricciones del problema. El proceso de penalización se muestra en la Figura 3, considerando que existen dos restricciones.

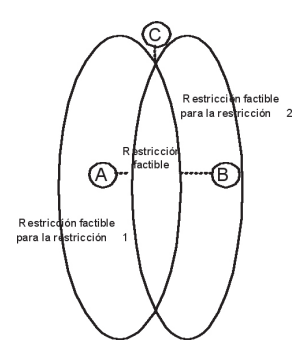

**FIGURA 3:** Esquema de manejo de restricciones

La formulación del problema para flujo óptimo de potencia activa se detalla a continuación:

$$
\min \left[ \sum_{\text{generadores}} C_i (P g_i) + \sum_{\text{penalizations}} k_i \right]
$$

sujeto a:

max  $Pg_i - Pg_i^{\max} \leq 0 \implies$  Potencia\_máx de generación  $Pg_i^{\min} - Pg_i \leq 0 \implies$  Potencia\_mín de generación max  $\left|S_{jk}\right| - \left|S_{jk}\right| \le 0 \right| \ge 0$  => Flujo\_máx por los elementos

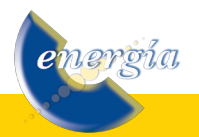

La formulación del problema para flujo óptimo de potencia reactiva se detalla a continuación:

$$
\min \left[ \sum_{\text{elements}} \text{P\'erdidas} (V_i) + \sum_{\text{pinalizations}} k_i \right]
$$

sujeto a:

 $V_i \leq 1.05 \Rightarrow$  Voltaje\_máx en barras  $V_i \geq 0.95 \Rightarrow$  Voltaje\_mín en barras  $\left|S_{jk}\right| - \left|S_{jk}^{\max}\right| \leq 0 \implies$  Flujo\_máx por los elementos

Donde la función de pérdidas es una función de los voltajes de referencia (barra Slack y barras PV). Por lo que, la solución del flujo óptimo de potencia reactiva representara nuevos voltajes de referencia que hagan que en el sistema se produzcan mínimas pérdidas de potencia activa.

#### **3. DESCRIPCIÓN DEL PROBLEMA**

1) Como primer sistema de prueba se utiliza el Sistema Eléctrico de Potencia desarrollado por Anderson. En la Figura 4 se presenta el diagrama unifilar a desarrollar, el cual consta de 9 barras, 6 líneas de transmisión, 3 generadores, 3 transformadores. La demanda total del sistema es de 350 MW y 125 MVAr.

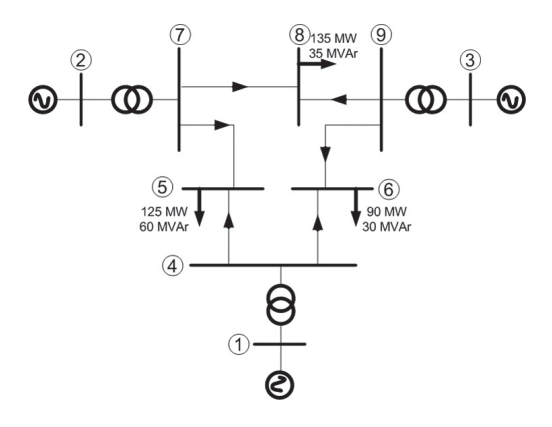

**FIGURA 4:** Sistema de potencia de prueba

Se considera que los 3 generadores son térmicos, los coeficientes de las curvas de costos de producción (costos=a\*P2 +b\*P+c) para cada generador se muestran en la Tabla 2. Cada una de los generadores tiene una potencia (activa y reactiva) mínima y máxima.

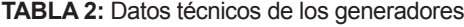

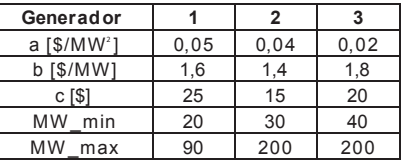

2) Como segundo sistema de prueba se utiliza el Sistema Eléctrico reducido de Nueva Inglaterra. En la Figura 5 se presenta el diagrama unifilar a desarrollar, el cual consta de 22 barras, 16 líneas de transmisión, 10 generadores, 10 transformadores. La demanda total del sistema es de 1385 MW y 170 MVAr.

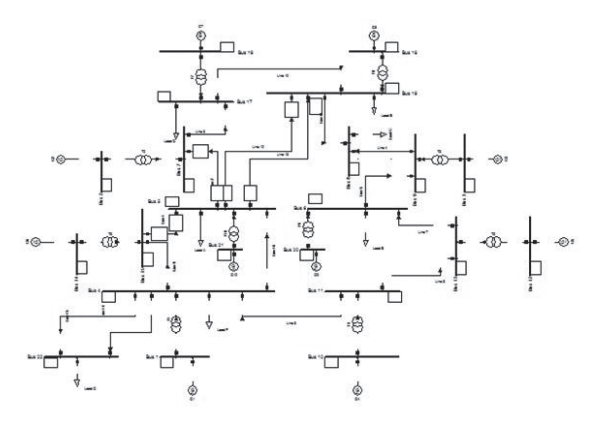

**FIGURA 5:** Sistema de potencia de Nueva Inglaterra

Los datos técnicos para cada generador se muestran en la Tabla 3.

**TABLA 3:** Datos técnicos de los generadores

| Generador               |         | 2       | 3       |         | 5       |
|-------------------------|---------|---------|---------|---------|---------|
| a [\$/MW <sup>2</sup> ] | 0,00048 | 0,00031 | 0,002   | 0,00211 | 0,00398 |
| b [\$/MW]               | 16,19   | 17,26   | 16,60   | 16,50   | 19,70   |
| C <sub>[S]</sub>        | 1.000   | 970     | 700     | 680     | 450     |
| MW min                  | 455     | 455     | 130     | 130     | 162     |
| MW max                  | 150     | 150     | 20      | 20      | 25      |
|                         |         |         |         |         |         |
| Generador               | 6       |         | ឧ       | 9       | 10      |
| a [\$/MW <sup>2</sup> ] | 0,00712 | 0,00079 | 0,00413 | 0,00222 | 0,00173 |
| b [\$/MW]               | 22.26   | 27.74   | 25.92   | 27.27   | 27.79   |

c [\$] 370 480 660 665 670 MW\_min 80 85 55 55 55 MW\_max 20 25 10 10 10

Se utiliza para la modelación y simulación de los sistemas de prueba Power Factory DIgSILENT®. Para realizar la programación del algoritmo evolutivo se utiliza las ventajas inherentes que ofrece el lenguaje de programación de DIgSILENT (DPL).

#### **4. DIgSILENT Programming Language (DPL)**

El lenguaje de programación DPL (DIgSILENT Programming Language) tiene como propósito ofrecer una interfaz para tareas automáticas a realizarse en la herramienta computacional PowerFactory. Esta interfaz permite acceder a comandos y objetos que maneja DIgSILENT así como también acceder a funciones y variables creadas por el usuario.

DPL aumenta el alcance del programa DIgSILENT permitiendo la creación de nuevas funciones de cálculo. Al igual que los comandos de cálculo definidos por el usuario estos pueden ser utilizados en todas las aplicaciones de análisis del sistema de potencia como por

nergía

ejemplo: optimización de la red, análisis de estabilidad, confiabilidad, armónicos, coordinación de protecciones, etc. Las funciones de cálculo son estructuras algorítmicas en las que se utilizan comandos de flujo como if- thenelse y do-while. En la Figura 6 se muestra la estructura de un comando DPL.

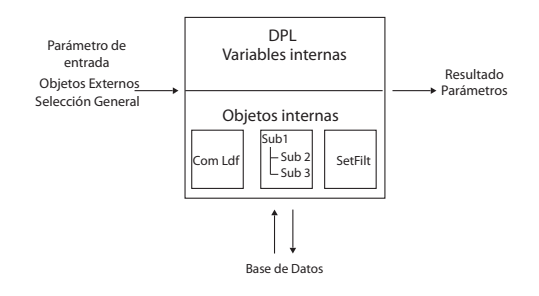

**FIGURA 6:** Estructura de un comando DPL

El objeto del comando DPL ComDpl es el elemento central que esta conectando diferentes parámetros, variables u objetos a varias funciones o elementos internos y luego se obtienen resultados o cambios en los parámetros de dichos elementos. En las entradas del escrito del programa pueden ser predefinidos parámetros de entrada, objetos del diagrama unifilar, ya sea de la base de datos o de un juego de elementos u objetos; los cuales son almacenados internamente y se los denomina "Selección General". Esta información de entrada puede ser evaluada con la utilización de funciones y variables internas almacenadas en el código fuente. Algunos de los objetos internos pueden ser usados y ejecutados como:

- Un comando de cálculo ComLdf (comando de flujo de potencia), ComSim (comando de simulación), etc. especialmente definidos con ciertas opciones de cálculo.
- Juegos de filtros (generadores, líneas, barras, transformadores, etc.), los mismos que pueden ser ejecutados durante la operación del código fuente.

Por lo tanto, un escrito DPL ejecutara una serie de operaciones e inicializará el cálculo de otras funciones que están dentro del DPL. Este siempre se comunicará con la base de datos y almacenará la nueva configuración, parámetros o resultados directamente en la base de datos de objetos. Casi no hay objeto dentro de un proyecto activo que no pueda ser accesado o alterado. Durante o al final de la ejecución del escrito DPL, los resultados pueden ser exportados o los parámetros de los elementos pueden ser cambiados, de acuerdo a la necesidad o requerimientos del usuario.

En el caso de manejar comandos de DIgSILENT dentro de la aplicación DPL cada una de las variables pueden

ser modificadas. Por ejemplo en el cálculo de un corto circuito (ComShc), se puede modificar a través del código fuente la localización de la falla, el tipo de falla, etc. con el conocimiento del nombre de la variable. Los filtros (conjunto de objetos) son de gran ayuda para los requerimientos de usuario para una aplicación DPL ya que pueden ser usados para la búsqueda de elementos, por ejemplo transformadores sobrecargados, líneas abiertas, etc. y generar reportes de los dispositivos analizados.

Los reportes que genera DIgSILENT en cada uno de sus análisis a través de la ventana de salida pueden ser almacenados en archivos txt a través de DPL, con el manejo del comando ComExp.

Cabe señalar que la ubicación del comando DPL dependerá del objetivo de la aplicación ya que este puede localizarse dentro de un proyecto, caso de estudio o perfil de usuario, sin que esto signifique que no se puedan manejar variables de otros casos de estudios o proyectos de un mismo perfil de usuario.

La versatilidad de DPL también permite acceder a objetos de la base de datos de distinta forma, ya sea a través del código fuente de la aplicación o de los menús que existen dentro del comando DPL. En la Figura 7 se muestra las opciones de un comando DPL.

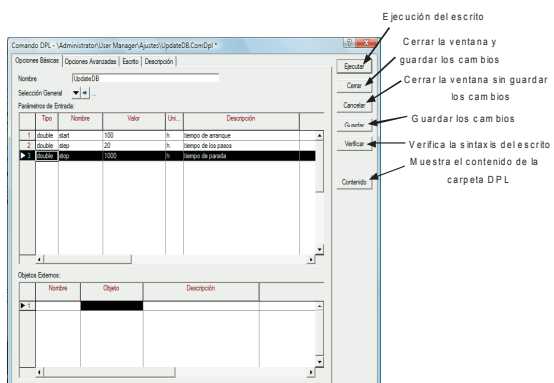

**FIGURA 7:** Opciones de un comando DPL

En la Figura 7 se observa que en la opción de parámetros de entrada pueden ser definidas todas las variables (int, double, string, object y set) que se van a manejar en la aplicación. De igual forma estas variables pueden ser definidas a través del código fuente en la opción "Escrito".

Una de las opciones que tiene un comando DPL es la descripción, la misma que permite resumir las características de funcionamiento de una aplicación DPL sin que esto incida en el rendimiento del DPL y evita que el usuario realice una lectura a través de código para

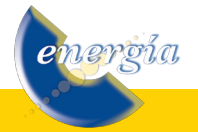

entender el comando.

En el caso de la escritura del código fuente en un comando DPL este brinda una distinción entre comandos, comentarios, definición de variables a través de colores. En la Figura 8 se muestra un ejemplo de un código fuente de un comando DPL.

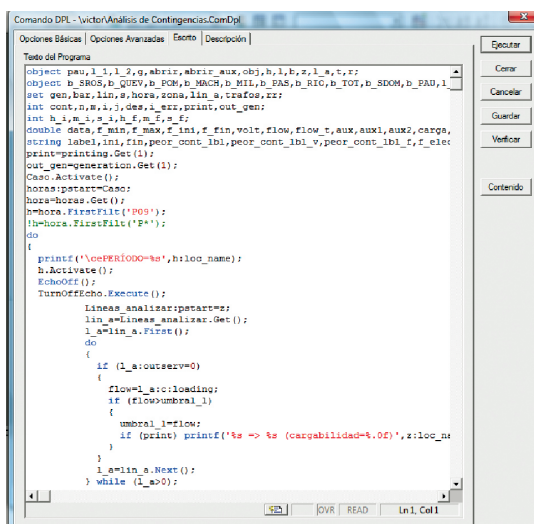

**FIGURA 8:** Ejemplo de código fuente de un comando DPL

## **5. RESULTADOS DE LAS SIMULACIONES**

## **5.1. Sistema Ejemplo 1**

#### **i) Flujo de potencia**

Se considera, para el sistema ejemplo 1, el siguiente tipo de barras:

Barra 1: oscilante. Barra 2: barra de voltaje controlado PV. Barra 3: barra de voltaje controlado PV. Barra 5: barra de carga PQ. Barra 6: barra de carga PQ. Barra 8: barra de carga PQ.

En la Tabla 4 se muestra un resumen del tipo de barras.

**TABLA 4:** Tipos de barras – Flujo de Potencia

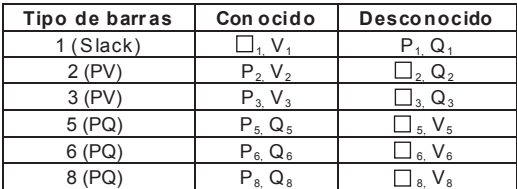

En la Figura 9 se muestra la solución del flujo de potencia.

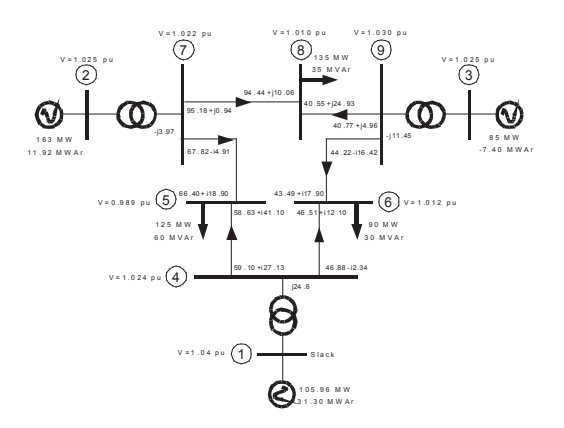

**FIGURA 9:** Resultados del Flujo de Potencia

El costo de producción, considerando las curvas cuadráticas para cada uno de los generadores, es de \$ 2 379,4 y el sistema tiene unas pérdidas de 3,96 MW.

## **ii) Despacho económico**

Se realiza el despacho económico en barra única (sin modelar la red de transporte), utilizando el algoritmo evolutivo PSO, se considera únicamente como restricciones (penalizaciones), las potencias mínimas y máximas de activa de cada generador. Los resultados del algoritmo para 2000 iteraciones se muestran en la Tabla 5, se muestra también la resolución del despacho utilizando programación lineal a través del método de Lagrange.

**TABLA 5:** Despacho económico en barra única

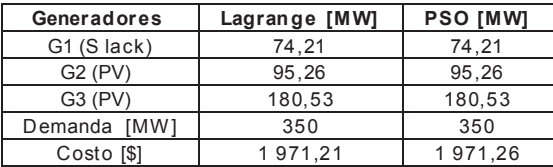

El tiempo que demoró el algoritmo fue de 19 [s]. Para poder modelar el despacho económico con la red de transporte, se realiza un flujo de potencia con los valores obtenidos en la optimización anterior y se estiman las pérdidas de transmisión. Los resultados del flujo de potencia se muestran en la Tabla 6.

**TABLA 6:** Flujo de Potencia para el despacho en barra única

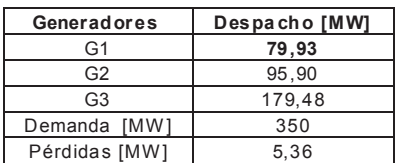

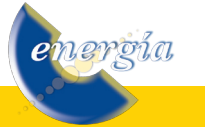

El generador 1 (slack) es el que toma las pérdidas de potencia activa (5,36 MW), pero debido a que puede resultar que existan unidades generadoras que sean más económicas, se procede a simular nuevamente el PSO que resuelve el despacho económico, pero considerando que se realiza el despacho en barra única para una demanda de 355,36 MW (demanda + pérdidas). Para la nueva simulación del PSO se procede a realizar solamente 200 iteraciones, debido a que se inicializa la población del algoritmo variando los datos de generación de la Tabla 6 en +/-10 MW. Esta consideración se la hace, debido a que el algoritmo ya no debe buscar en todo el espacio de solución. En la Tabla 7 se resumen los resultados.

**TABLA 7:** Despacho económico en barra única para demanda más pérdidas

| Generadores           | <b>PSO [MW]</b> |  |
|-----------------------|-----------------|--|
| G1 (S lack)           | 75.14           |  |
| $G2$ (PV)             | 95,78           |  |
| $G3$ (P V)            | 184,64          |  |
| Costo <sup>[\$]</sup> | 1975.27         |  |

Se verifica que la asignación de potencia por parte de la barra Slack no era óptima, debido a que el generador 1 es más caro que los generadores 2 y 3. El tiempo en que demoró la convergencia del algoritmo fue de 2 [s]. En la Figura 10 se muestra el flujo de potencia para la configuración óptima del PSO (demanda más pérdidas).

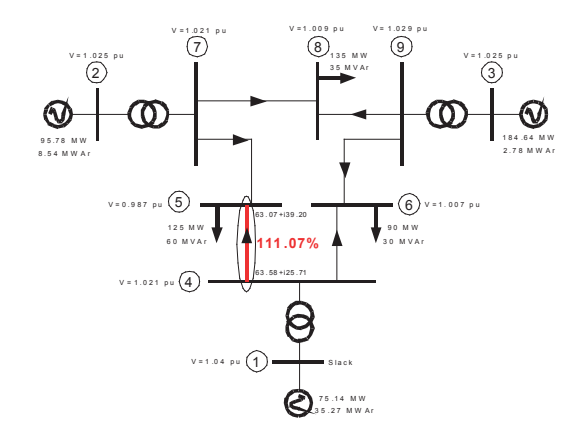

**FIGURA 10:** Flujo de Potencia para el despacho económico considerando demanda+pérdidas

#### **iii) Flujo Óptimo de Potencia Activa**

Para poder visualizar el resultado del flujo óptimo de potencia activa para el sistema de 9 barras, por ejemplo se considera que existe una cargabilidad de 111,07% en la línea de transmisión que une la barra 4 y la barra 5. Procedemos a realizar el despacho económico utilizando el PSO, y considerando que se va a penalizar cuando en

esa línea exista una cargabilidad mayor al 100%. En la Figura 11 se muestra la solución del problema, para 200 iteraciones.

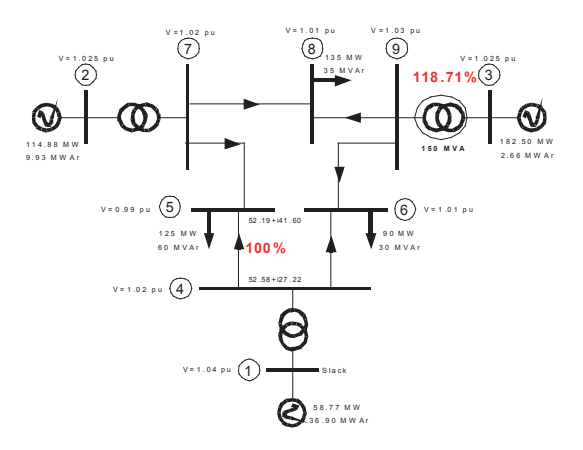

## **FIGURA 11:** Flujo Óptimo de Potencia considerando restricciones por líneas

El resultado del OPF, en un tiempo de 2,21 [min], hace que por la línea se transfiera el valor máximo de potencia (cargabilidad del 100%). La nueva redistribución en la generación ocasiona que las pérdidas se incremente a 6,15 MW, y esta redistribución hace que el costo de producción se incremente a \$ 2 010,06.

El OPF se puede plantear para cumplir con flujos máximos también de transformadores. Ahora, se considera que el transformador ubicado entre las barras 3 y 9 (capacidad de 150 MVA), tiene una cargabilidad del 118.71%. Por lo tanto, el OPF se utilizará para realizar un despacho que considere todas las restricciones por los elementos (líneas y transformadores). En la Figura 12 se observa el resultado de la aplicación del PSO, considerando penalizaciones para sobrecargas de líneas y transformadores.

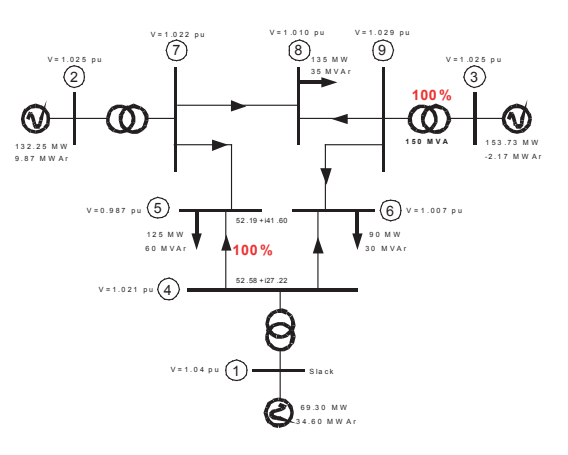

**FIGURA 12:** Flujo Óptimo de Potencia considerando restricciones por líneas y transformadores

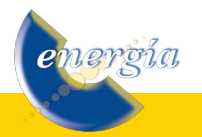

El tiempo que demoró la optimización fue de 2,13 [min]. Se verifica que se produjo la redistribución de generación, tal que se cumple con las máximas transferencias por los elementos. Este nuevo despacho (costo de producción igual a \$ 2 045,25) produce unas pérdidas de potencia activa de 5,29 MW.

# **iv) Flujo Óptimo de Potencia Reactiva**

Para este análisis, una vez que ya se tiene el despacho óptimo de potencia activa – ver Figura 12, se realizará la optimización de la función objetivo de pérdidas de potencia activa tomando como las variables de solución a los voltajes de referencia de la barra Slack (1,040 pu) y los voltajes de las barras PV (1,025 pu). En la Figura 13 se muestra la solución del problema, utilizando el PSO con 200 iteraciones.

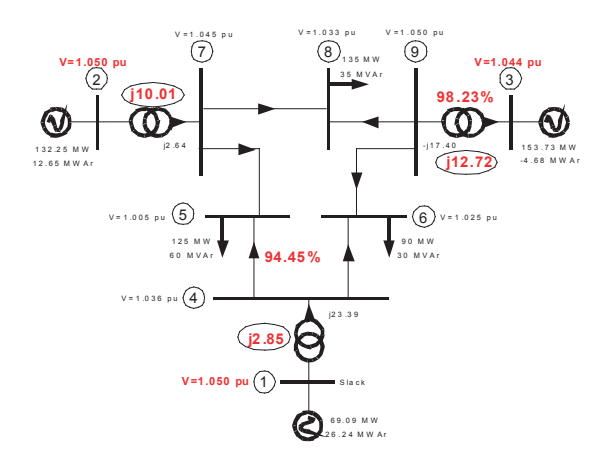

**FIGURA 13:** Flujo Óptimo de Potencia Reactiva considerando minimización de pérdidas de potencia activa.

El tiempo que demoró la optimización fue de 2,54 [min]. Este nuevo despacho de potencia reactiva (costo de producción para la potencia activa igual a **\$ 2 043,30**) produce unas pérdidas de potencia activa de 5,07 MW (0,22 MW menos de pérdidas). Se verifica con esto la minimización de pérdidas, que ocasiona además un menor costo de producción. Otro efecto directo que ocasiona la minimización de pérdidas es la eliminación de las sobrecargas de los dos elementos de la red, esto debido a la nueva redistribución de los flujos de potencia activa y reactiva. En esta condición de despacho de potencia activa y reactiva, se puede plantear nuevamente la solución del flujo óptimo de potencia activa, con el objetivo de variar la potencia activa de los generadores y utilizar al máximo la cargabilidad de la línea de transmisión 4-5 y el del transformador 3-9.

Como una última consideración, se puede utilizar el concepto de **Pérdidas de Potencia Reactiva.** Se plantea ahora como función objetivo la minimización de pérdidas de potencia reactiva, por ejemplo en los

nervia

transformadores. Se toma como referencia, que las pérdidas de potencia reactiva en los transformadores de la Figura 13 son de 25,58 MVAr. En la Figura 14 se muestra la solución del PSO para el problema planteado considerando 200 iteraciones.

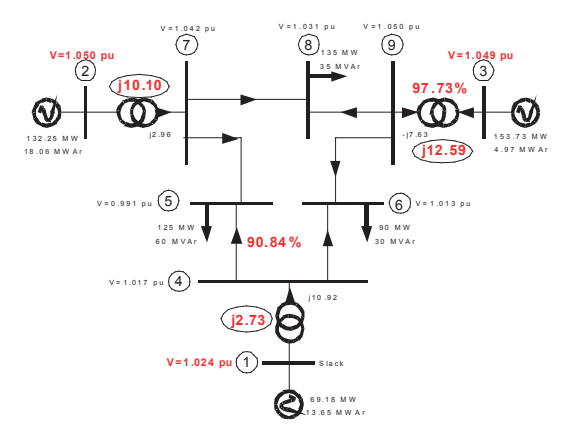

**FIGURA 14:** Flujo Óptimo de Potencia Reactiva considerando minimización de pérdidas de potencia reactiva (Transformadores)

El tiempo que demoró la optimización con el PSO fue de 3,12 [min]. Este nuevo despacho, de potencia reactiva produce unas pérdidas de potencia reactiva en los transformadores de 25,42 MVAr (0,16 MWAr menos de pérdidas).

# **5.2. Flujo Óptimo de Potencia Activa para el Sistema de Nueva Inglaterra**

Para poder analizar el resultado del flujo óptimo de potencia activa para el sistema de Nueva Inglaterra, se ejecuta el despacho económico utilizando el PSO y considerando que se va a penalizar cuando se incumpla con los límites de potencia activa por los elementos del sistema (líneas de transmisión y transformadores). En la Tabla 8 se muestra la potencia de cada generador considerando el problema clásico del flujo de potencia, y se lo compara con el OPF resuelto a través del PSO con 200 iteraciones. Se muestra también los voltajes de cada una de las barras de generación.

|                | voltaje    | PF      | <b>OPF</b> |         |
|----------------|------------|---------|------------|---------|
|                | $G_i$ [pu] | G, [MW] | G, [MW]    | T, [MW] |
| 1              | 1,02       | 455     | 455,00     | 97      |
| $\overline{2}$ | 1,04       | 455     | 447,76     | 100     |
| 3              | 0,90       |         | 129.95     | 37      |
| 4              | 1,00       |         | 129,88     | 82      |
| 5              | 1,00       |         | 111,66     | 24      |
| 6              | 1,00       |         | 41,61      | 26      |
| 7              | 0,99       |         | 25,00      | 18      |
| 8              | 1,02       |         | 26,35      | 16      |
| 9              | 1,01       |         | 34,14      | 22      |
| 10             | 1,02       |         | 10,00      | 12      |
|                | PI [MW]    |         | 26,35      |         |
|                | Costo [\$] |         | 32050.24   |         |

**TABLA 8:** Flujo Óptimo de Potencia para el Sistema de Nueva Inglaterra

Las líneas de transmisión que llegan a su máxima cargabilidad son las que conectan los nodos 6 y 13 y la línea que conecta los nodos 7 y 17. Las demás se encuentran con una cargabilidad menor al 100%.

El tiempo que demoró la optimización fue de 10,40 [min]. Se verifica que se produjo la redistribución de generación, tal que se cumple con las máximas transferencias por todos elementos del sistema.

# **6 CONCLUSIONES Y RECOMENDACIONES**

- El flujo óptimo de potencia es una herramienta de suma importancia para poder lograr la Programación de la Operación con un nivel de seguridad aceptable mientras se optimiza una función objetivo, que puede ser costos de producción o pérdidas de transmisión.
- Las aplicaciones para el flujo óptimo de potencia (activa o reactiva) como se mostró en esta investigación son numerosas, por lo que se podría, en el Sistema Eléctrico de Potencia, especificar diferentes políticas operativas, limitaciones en los equipos y requerimientos de seguridad, y analizar las diferentes implicaciones.
- Con el mismo modelo de optimización planteado en este trabajo se puede incluir sin mayor complejidad, restricciones para modelar los taps de los transformadores, modelar los bancos de capacitores y cualquier otra restricción que se requiera analizar.
- Una de las principales aplicaciones que se podría dar a este trabajo es el flujo óptimo de potencia en tiempo real. Debido a que los tiempos son considerablemente bajos (del orden de los 3 minutos), se considera que será una excelente herramienta, tanto para el Operador del Mercado del Sistema ecuatoriano (CENACE) como para la Empresa Nacional de Transmisión (TRANSELECTRIC).
- El flujo óptimo de potencia puede servir como una metodología para poder retomar un nivel de operación seguro. Es decir, el sistema pasará a un estado de operación más seguro, en el caso que se registre una perturbación y los elementos del sistema se sobrecarguen o exista una violación en el nivel de voltaje.
- En sistemas más grandes se tiene un problema con el tiempo de solución, pero se debe considerar que se está utilizando para la resolución del flujo de

potencia, el método de Newton-Raphson completo. Para disminuir este tiempo, se podría plantear la resolución considerando el algoritmo desacoplado rápido para el flujo de potencia. Otra alternativa que se podría considerar es la reducción del número de iteraciones, esto resultará en una solución de compromiso entre el tiempo y la precisión.

Un análisis muy importante en los Sistemas de Suministro de Energía Eléctrica es el Security Constraint Optimal Power Flow (SCOPF). Esta modelación es de gran escala, debido al gran número de contingencias consideradas como restricciones en el flujo óptimo de potencia. Para cada una de estas listas de contingencias se debe resolver un flujo óptimo de potencia. Un esquema de cómo interviene esta herramienta se muestra en la siguiente figura.

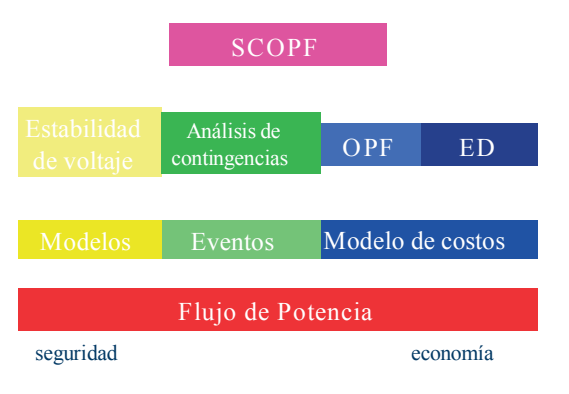

Como trabajo futuro de investigación, simplemente se deberá considerar el Trabajo Técnico "Análisis de Contingencias" realizado por los autores y el Flujo Óptimo de Potencia presentado en esta investigación para poder consumar el SCOPF.

# **7. BIBLIOGRAFÍA**

- [1] KENNEDY J. y EBERHART R. C., "Particle Swarm Optimization", Proceedings of the IEEE International Conference on Neural Networks, 1995.
- [2] TING T. y RAO M., "A novel approach for unit commitment problem via an effective hybrid particle swarm optimization", IEEE Trans. on Power System, 2006.
- [3] TOSCANO G. y COELLO C., "A constrainthandling mechanism for particle swarm optimization", Proceedings of the 2004 Congress on Evolutionary Computation, IEEE, 2004.
- [4] WOOD A. y WOLLENBERG B., "Power Generation: Operation and Control", Ed. Wiley, Nueva York, 1996.

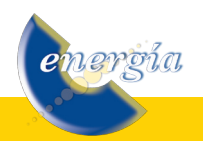

# **8. CURRICULUM VITAE**

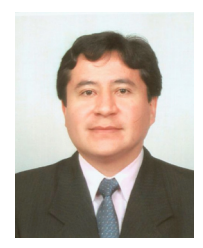

**Víctor Hugo Hinojosa Mateus.-**  Nació en Quito, Ecuador en 1975. Recibió su título de Ingeniero Eléctrico de la Escuela Politécnica Nacional en 2000 y de Doctor en Ingeniería Eléctrica del Instituto de Energía Eléctrica de la Universidad Nacional de San Juan, República

Argentina, en 2007.

En el período de febrero de 2006 hasta septiembre de 2008 se desempeño como Investigador en el Área de Investigación y Desarrollo de la Corporación Centro Nacional de Control de Energía – CENACE. Actualmente, es profesor del Departamento de Energía Eléctrica en la Universidad Federico Santa María de Valparaíso, Chile.

Sus principales áreas de interés están enmarcadas en la Operación y Planificación de Sistemas Eléctricos de Potencia utilizando Técnicas de Inteligencia Artificial.

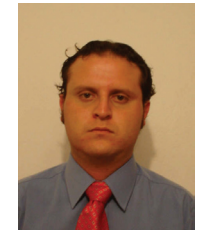

**Adrián Moreno Díaz-** Nació en Quito, Ecuador en 1983. Recibió su título de Ingeniero Eléctrico en la Escuela Politécnica Nacional en agosto de 2008. Actualmente se desempeña como Asistente de Cátedra de la Escuela Politécnica Nacional.

Sus principales áreas de interés son el análisis y operación de sistemas eléctricos de potencia.

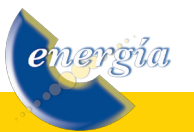